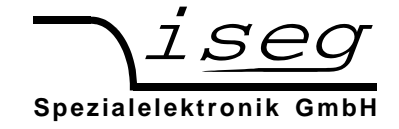

# **Operators' manual**

**Crate ECH 224** 

# **Contents**

- **1. General information**
- **2. Technical Data**
- **3. Connections, pin assignments** 
	- **3.1. Module station**
	- **3.2 External CAN-Bus**
- **4. Front panel / Operation**

# **Caution!**

- It is not allowed to use the unit if the covers have been removed.

- We decline all responsibility for damages and injuries caused by improper use of the system. It is highly recommended to read the operator manual before any kind of operation!

#### **Note:**

The information in this manual is subject to change without notice. We take no responsibility for any error in the document. We reserve the right to make changes in the product design without reservation and without notification to the users.

File name ECH224\_WB\_01; Version 1.0 as of Jan. 12, 2004

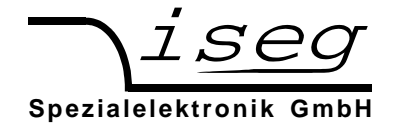

#### **1. General information**

The crate ECH 224 is able to carry up to 4 Multi Channel iseg HV-modules with 220 mm depth. The crate provides the necessary supply voltages and the connections for remote control.

**During operation enough airflow has to be given to the unit.** 

#### **2. Technical data**

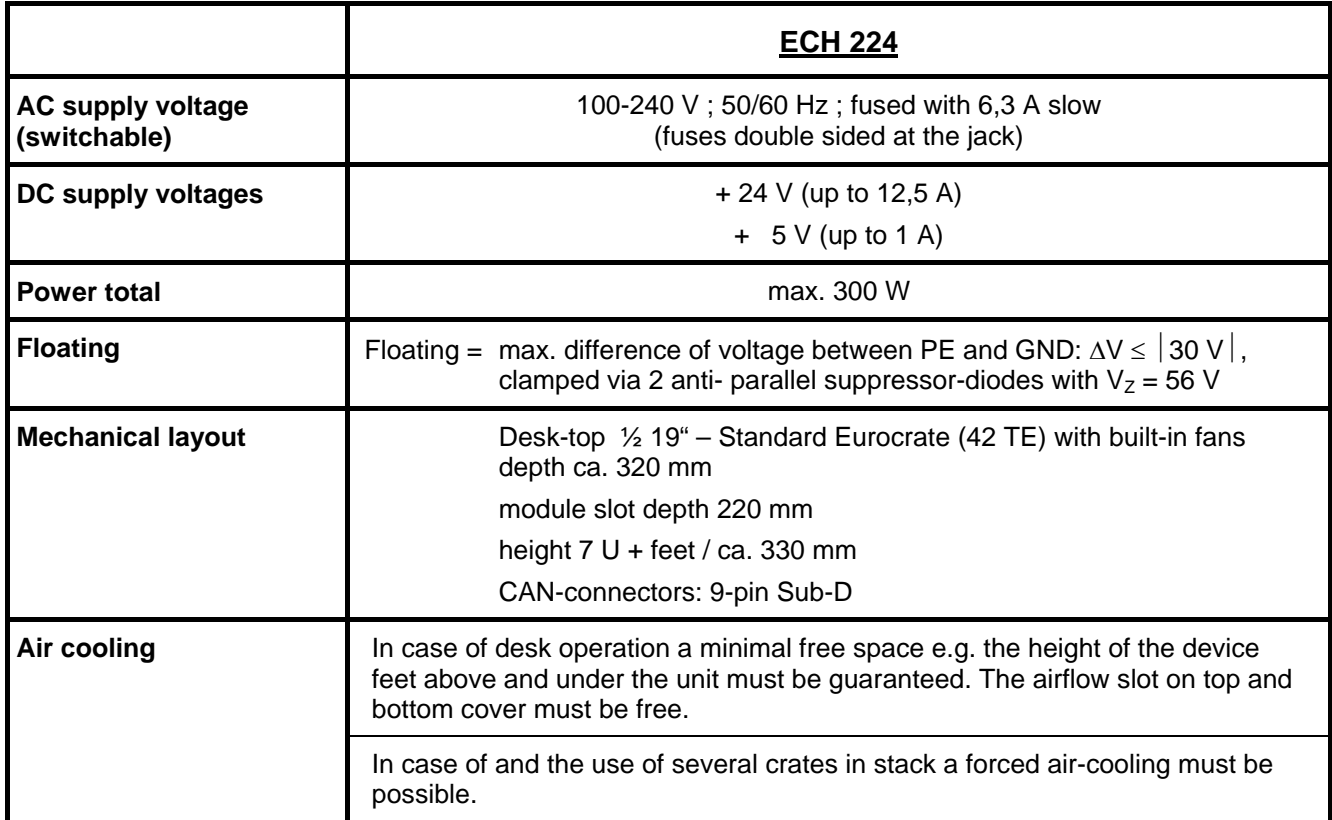

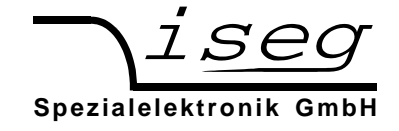

## **3. PIN assignment**

### **3.1. Module station**

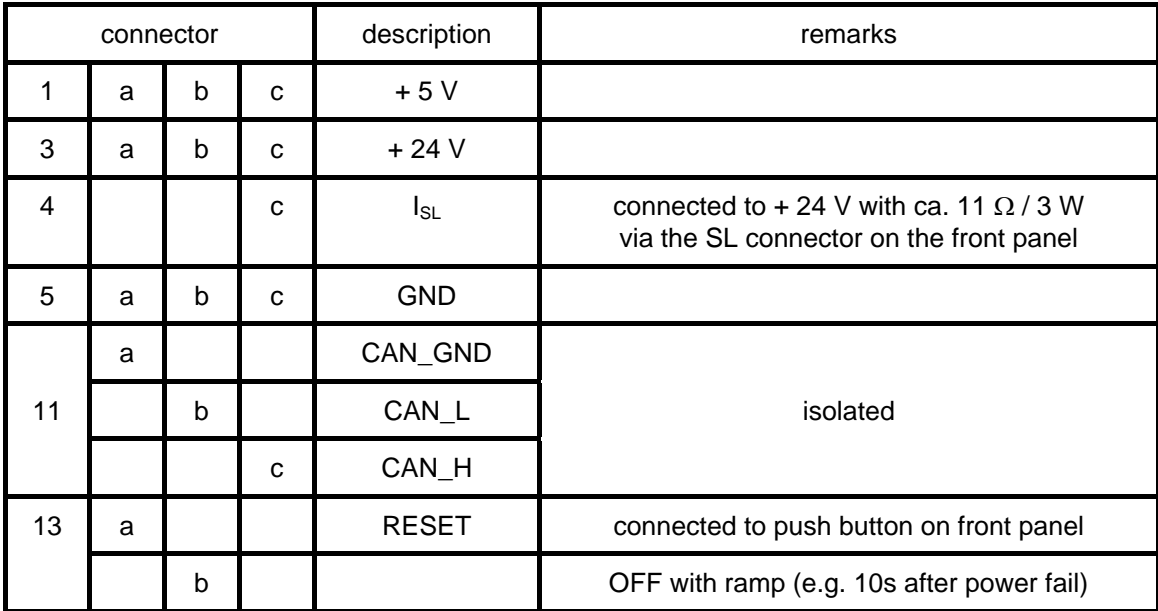

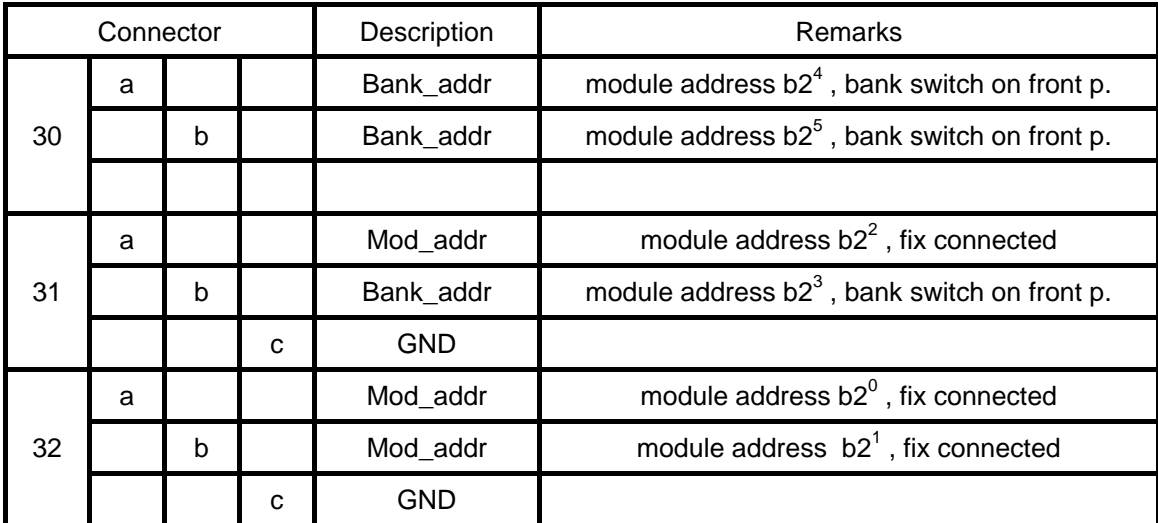

#### **3.3. External CAN-Bus**

The external CAN-Bus is connected through 9-pin Sub-D connectors on the front panel.

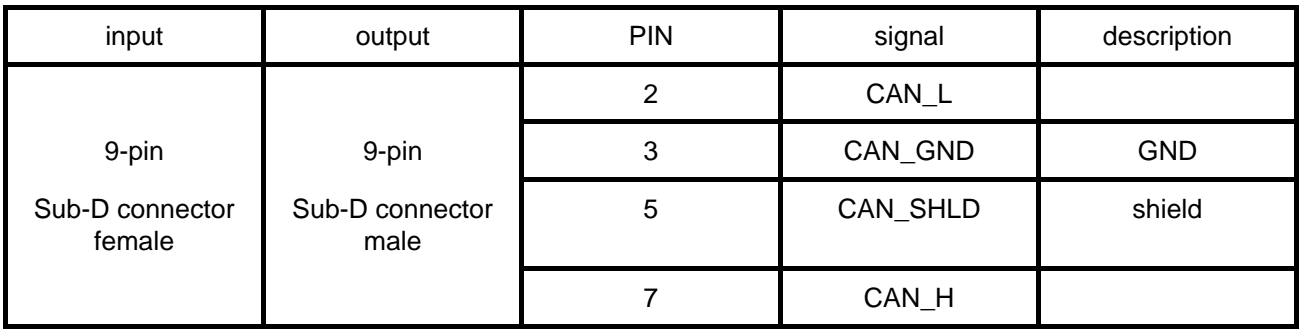

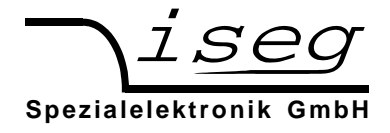

## **4. Front panel / Operation**

The connection with mains is made through an inlet connector on the rear side of the device. The mains switch and the fuse is also located at this place. The internal AC/DC-converter, which offers the necessary supply voltages for the modules and the fans will be switched ON from here.

This AC / DC converter can work in an AC voltage range form 100 to 240 V-AC, 50/60 Hz.

The CANbus interface will be connected by the Sub-D-9 connectors CAN HV (IN/OUT) on the front panel. In case of using more than one crate the final CANbus connector has to be terminated with 120 Ohm.

In case of using more than one crate the different module address for each module on the CANbus has to be configured with help of the bank select switch on the front panel.

After Switch ON and system initialization of CANbus the connected Multi Channel iseg HV-modules can work under remote control via PC. If using

If using Multi Channel iseg HV-modules with internal supplied safety loop (via the module connector pin C 4 on the backplane), bridging the two pins of the SL connector on the front of the crate will be connect the module SL to the current source in the crate (from  $+ 24$  V with ca. 11  $\Omega$  / 3 W).

If the module safety loop is active (see the manual of the module) removing the bridge during operation (opening the loop) then the output voltages on all channels are shut off without ramp and the corresponding bit in the 'Status module' will be cancelled. After the loop will be closed again the channels must be switched 'ON' and a new set voltage must be given before it is able to offer an output voltage.